## Votre Rendez-vous de consultation a distance avec directodoc

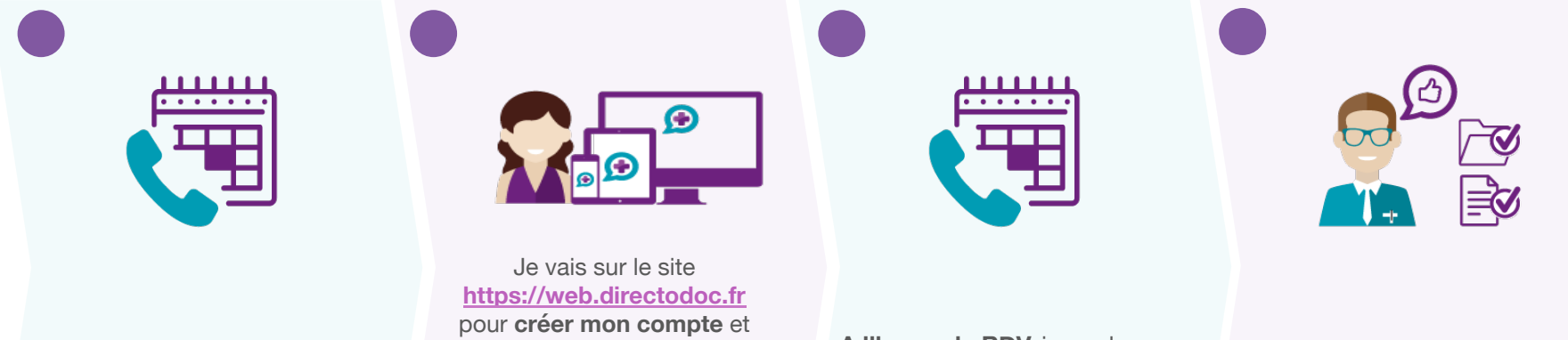

Je souhaite une consultation à distance, j'appelle le secrétariat au 02 51 86 74 77 en précisant une prise de **rendez-vous pour une consultation téléphonique**.

enregistrer mon sophrologuehypnothérapeute. **Le jour du RDV**, je clique sur mon

sophrologue-hypnothérapeute et **j'active une demande de rappel.** **A l'heure du RDV,** je garde mon téléphone près de moi.

Mon sophrologue-hypnothérapeute clique sur ma demande et entre en relation téléphonique avec moi.

**Après mon rendez-vous** de consultation téléphonique, je suis prélevé/e du montant correspondant à la durée de l'échange (2,80€/minute)